# **como excluir conta pixbet**

- 1. como excluir conta pixbet
- 2. como excluir conta pixbet :sonhar que ganha aposta
- 3. como excluir conta pixbet :book of ra gratis book of ra slot com

## **como excluir conta pixbet**

#### Resumo:

**como excluir conta pixbet : Inscreva-se em ecobioconsultoria.com.br e experimente a emoção das apostas online com um bônus exclusivo!**  contente:

Fla Flamengo (uma truncation de Botafogo Fluminense) é uma associaçãode futebol serby entre Flulengo e Fluminiense,considerada uma das maiores rivalidades do Brasil. futebol campo americano Futebol. Os seus jogos geralmente ocorrem no famoso Estádio Maracanán, localizado perto do centro de Riode Janeiro e é Maracá distrito.

As rivalidades mais ferozes e antigas do Flamengo estão com os outros "Big Four" no Rio de Janeiro:Fluminense, Botafogo e Vasco da Gama Gama; bem como rivalidades interestaduais com o Atlético MG e o Palmeiras.

#### [poker valendo dinheiro](https://www.dimen.com.br/poker-valendo-dinheiro-2024-08-08-id-39451.html)

Baixe o Aplicativo Pixbet Grátis: Apostas Esportivas e Muito Mais!

No Dimensão, suas apostas ganham vida com o Pixbet! Para começar, 1 é necessário fazer o download e o cadastro no aplicativo. Ficou interessado? Continue lendo para saber mais sobre o processo 1 e como apostar nesta casa betflix, certeza que você não se arrependerá! O que é o Pixbet e porque vale a 1 pena baixar o aplicativo?

O Pixbet é uma casa de apostas esportivas que oferece aos usuários a oportunidade de jogar em 1 como excluir conta pixbet mais de uma categoria. Com o saque mais rápido do mundo, seu diferencial está em como excluir conta pixbet permitir que os 1 usuários façam suas apostas e recebam seu dinheiro em como excluir conta pixbet minutos pelo PIX. O fácil acesso ao aplicativo, a variedade 1 de esportes e outras modalidades, bem como o seu confiável meio de pagamento, são outros diferenciais da Pixbet. Os usuários 1 do Android podem baixar o app diretamente da Google Play Store ou através do APK no site oficial. Para os 1 usuários do iOS, o processo é parecido.

Download e instalação do aplicativo Pixbet

Para fazer o download e instalação do aplicativo Pixbet 1 no seu celular Android por meio do APK, é necessário seguir as etapas abaixo:

Acesse o site oficial do Pixbet.

Navegue até 1 a página de download.

Baixe o arquivo APK.

Permita a instalação de fontes desconhecidas no seu celular.

Finalize a instalação e abra o 1 aplicativo.

Como se registrar e fazer um depósito na Pixbet?

Após fazer o download do aplicativo, você deve se registrar e fazer 1 um depósito para começar a apostar:

Clique em

"Apostar Agora"

para acessar o site oficial do Pixbet.

Clique em

"Registro"

. Insira seus dados pessoais, incluindo seu 1 CPF. Escolha um nome de usuário e senha. Confirme os termos e condições e clique em como excluir conta pixbet "Registro Completo". Faça um depósito usando 1 um dos métodos de pagamento disponibilizados. Modo de Pagamento Débito / Crédito Boleto Bancário Pix Valores R\$ 10,00 ou mais R\$ 25,00 ou mais R\$ 10,00 ou mais Retirada 1-3 1 dias úteis 1-5 dias úteis IMediato (via Pix) Entendendo como apostar na Pixbet Para apostar, você deve: Selecionar o esporte ou outra categoria de interesse. Escolher 1 como excluir conta pixbet aposta. Informar a quantidade que quer colocar em como excluir conta pixbet jogo. C javascript onfirmar como excluir conta pixbet escolha e aguardar o resultado do jogo. Ganhar com o 1 Pixbet: Obter seu Prêmio

Quando se acerta a aposta, o prêmio ganho é o valor aposta multiplicado pela taxa das odds 1 do jogo.

Agora que você já sabe como baixar o aplicativo do Pixbet, como se cadastrar fazer uma depósito, assim 1 como alguns detalhes relacionados à jogo, estás pronto para começar! Dê o seu 1º passo agora e baixe a Pixbet 1 no seu celular e aproveite o mundo das aposta!

# **como excluir conta pixbet :sonhar que ganha aposta**

No mundo em constante evolução das apostas esportivas online, uma plataforma está se destacando: Blaze Pixbet. Com uma interface intuitiva e diversas opções de apostas, Blaze Pixbet trouxe uma nova dinâmica ao mercado brasileiro.

Perguntas e Respostas

--------------------

\*\*O que é Blaze Pixbet?\*\*

Blaze Pixbet é uma plataforma de apostas esportivas online que oferece aos usuários uma ampla variedade de esportes e mercados para apostar.

A

Pixbet

é uma plataforma confiável e segura para realização de apostas esportivas e jogos de cassino online.

A Pixbet é Confiável? Sim, a

## **como excluir conta pixbet :book of ra gratis book of ra slot com**

# **Noções resumidas e tradução para o português brasileiro de um artigo de notícias**

Neste resumo, discutiremos um artigo de notícias sobre 2 dois oficiais eleitos na condado de Cochise, Arizona, que foram acusados de tentar interferir nas eleições do condado como excluir conta pixbet 2024. 2 O artigo destaca as implicações da causa, que vão além do próprio condado e das salas de tribunal como excluir conta pixbet Phoenix, 2 e os esforços da promotoria para processar os oficiais.

### **Resumo do conteúdo da notícia:**

- Dois oficiais eleitos no condado de Cochise, Arizona, 2 foram acusados de tentar interferir nas eleições locais de 2024.
- A promotoria estadual processou os oficiais por supostamente terem falhado como excluir conta pixbet 2 certificar os resultados das eleições, o que é exigido por lei.
- As implicações da causa ultrapassam as fronteiras do condado e 2 se estendem a outras partes do estado e do país.
- Os defensores dos acusados argumentam que os oficiais não causaram atrasos 2 nas eleições estaduais e que têm imunidade legislativa para suas ações.
- A batalha política mais ampla entre democratas e republicanos no 2 Arizona acrescenta complexidade à questão.
- Houve e continua havendo questionamentos generalizados sobre a legalidade e a imparcialidade dos processos eleitorais no 2 estado.

#### **Legislação estadual e contexto histórico relevantes:**

Artigo 1, seção 4, da Constituição dos EUA

Garante às legislaturas estaduais o direito exclusivo de 2 regular as eleições para o Congresso dos EUA como excluir conta pixbet seus respectivos estados.

Lei federal de 19 de junho de 1872

Especifica que 2 as legislaturas estaduais (ou, como excluir conta pixbet alguns casos, os governadores) têm a obrigação de aprovar ou certificar os resultados das eleições 2 presidenciais federais.

#### **Comentário e análise:**

Este caso ilustra as tensões persistentes e as batalhas políticas como excluir conta pixbet torno da regulação e certificação das 2 eleições nos EUA. As alegações de interferência eleitoral e as negativas à certificação dos resultados das eleições são cada vez 2 mais comuns e representam ameaças sérias à integridade dos processos democráticos. As acções da promotoria neste caso exemplificam o papel 2 dos procuradores estaduais e funcionários públicos na proteção e garantia da integridade das eleições.

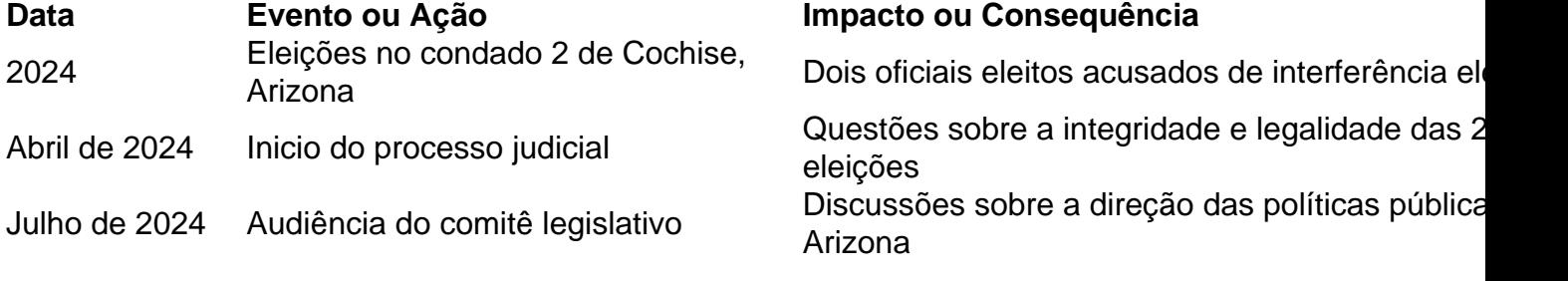

Author: ecobioconsultoria.com.br Subject: como excluir conta pixbet Keywords: como excluir conta pixbet Update: 2024/8/8 5:13:32